<span id="page-0-0"></span>Язык программирования Python Цикл for. Списки.

Алексей Андреевич Сорокин

#### спецкурс, ОТИПЛ МГУ, осенний семестр 2017-2018 учебного года 26 сентября 2017 г.

K ロ ▶ K @ ▶ K 경 ▶ K 경 ▶ X 경  $QQQ$ 

Алексей Андреевич Сорокин

• Число повторов в while задаётся условием.

Алексей Андреевич Сорокин

- Число повторов в while задаётся условием.
- Это неудобно, если оно известно заранее.

Алексей Андреевич Сорокин

- Число повторов в while задаётся условием.
- Это неудобно, если оно известно заранее.
- Инструкция for позволяет делать ровно  $k$  повторов: for  $i$  in range(k):

$$
\langle \text{TAB} \rangle \; \langle \text{onepaци} \pi \_1 \rangle
$$

- $\langle \text{TAB} \rangle \dots$
- $\langle$ TAB $\rangle$  (операция m)

- Число повторов в while задаётся условием.
- Это неудобно, если оно известно заранее.
- Инструкция for позволяет делать ровно  $k$  повторов: for  $i$  in range(k):

$$
\langle \text{TAB} \rangle \; \langle \text{onepaци} \pi \_1 \rangle
$$

```
\langle \text{TAB} \rangle \dots
```
- $\langle TAB \rangle$  (операция m)
- range(k) возвращает все числа в диапазоне от 0 до  $k$ (невключительно), а for пробегает по этим числам.

Алексей Андреевич Сорокин

- Число повторов в while задаётся условием.
- Это неудобно, если оно известно заранее.
- Инструкция for позволяет делать ровно  $k$  повторов: for  $i$  in range(k):
	- $\langle TAB \rangle$  (операция 1)
	- $\langle$ TAB $\rangle$ ...
	- $\langle TAB \rangle$  (операция m)
- range(k) возвращает все числа в диапазоне от 0 до  $k$ (невключительно), а for пробегает по этим числам.
- Это только частный случай использования операторов range  $n$  for

# Цикл for

```
Вычисление степени числа:
```

```
s = int(input())t = int(input())d = 1for \mathsf{in} range(t).
     d \approx -5print (\sqrt[n]{\cdot} in power \{\} is \{\} format(s, t, d))
```

```
:\Преподавание\ОТИПЛ\Python\2017 осень>python for example.py
 in power 2 is 9
c:\Преподавание\ОТИПЛ\Python\2017 осень>python for example.py
2 in power 4 is 16
c:\Преподавание\ОТИПЛ\Python\2017_осень>python for_example.py
  in power 0 is 1
```
 $\Omega$ 

Алексей Андреевич Сорокин

# Списки

• Цикл for может пробегать по любому итерируемому объекту (допускающему перебор).

Алексей Андреевич Сорокин

# Списки

- Цикл for может пробегать по любому итерируемому объекту (допускающему перебор).
- Один из примеров списки.

Алексей Андреевич Сорокин

# Списки

- Цикл for может пробегать по любому итерируемому объекту (допускающему перебор).
- $\bullet$  Один из примеров списки.
- Список упорядоченный набор элементов (возможно, с повторами).

```
a = [1, 2, 3, 4] # создаём список
for x in a:
    print ("Square of \{\} is \{\}" format(x, x*x))
```

```
a = [1, 2, 3, 4]\rightarrow \rightarrow for \bar{x} in a:
        print("Square of \{\} is \{'\}".format(x, x*x))
Square of 1 is 1
Square of 2 is 4
Square of 3 is 9
Square of 4 is 16
                                        KOD KAD KED KED E MAA
```
Алексей Андреевич Сорокин

• *і*-ый элемент списка:  $a[i]$  (нумерация с 0).

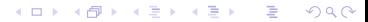

Алексей Андреевич Сорокин

- $\bullet$  *i*-ый элемент списка: *a*[*i*] (нумерация с 0).
- Можно использовать для перебора:

 $a = [1, 2, 3, 4]$  # создаём список for  $\mathbf i$  in range( $\mathbf{len}(\mathbf a)$ ). print ("Square of  $\{\}$ -th element is  $\{\}$ " format(i, a[i]\*a[i]))

Алексей Андреевич Сорокин

- $\bullet$  *i*-ый элемент списка: *a*[*i*] (нумерация с 0).
- Можно использовать для перебора:

 $a = [1, 2, 3, 4]$  # создаём список for  $\mathbf i$  in range( $\mathbf{len}(\mathbf a)$ ). print ("Square of  $\{\}$ -th element is  $\{\}$ " format(i, a[i]\*a[i]))

• Можно изменять элементы списка:

 $a[1] = 4 #$  теперь  $a = [1, 4, 3, 4]$ 

イロト イ団ト イミト イヨト ニヨー のなび

Алексей Андреевич Сорокин

- $\bullet$  *i*-ый элемент списка: *a*[*i*] (нумерация с 0).
- Можно использовать для перебора:

 $a = [1, 2, 3, 4]$  # создаём список for  $\mathbf i$  in range( $\mathbf{len}(\mathbf a)$ ). print ("Square of  $\{\}$ -th element is  $\{\}$ " format(i, a[i]\*a[i]))

**KORK REPARED BE VOOR** 

• Можно изменять элементы списка:

 $a[1] = 4 #$  теперь  $a = [1, 4, 3, 4]$ 

 $\bullet$  Индексы можно отсчитывать с конца (нумерация с  $-1)$ :

 $a[-1] = 5$  # теперь  $a = [1, 4, 5, 4]$ 

Алексей Андреевич Сорокин

 $\bullet$  Доступ по неправильному индексу: IndexError (Python не проверяет границы списка):

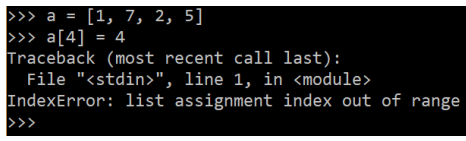

イロト イ団ト イミト イヨト ニヨー りんぴ

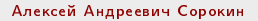

 $\bullet$  Доступ по неправильному индексу: IndexError (Python не проверяет границы списка):

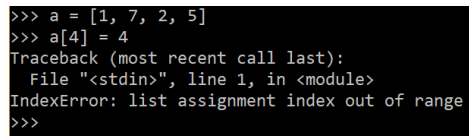

• Длина списка: функция **len**:

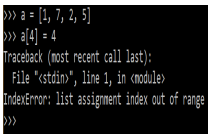

イロト イ団ト イミト イヨト ニヨー のなび

 $\bullet$   $\Box$  — пустой список.

Алексей Андреевич Сорокин

 $\bullet$  Доступ по неправильному индексу: IndexError (Python не проверяет границы списка):

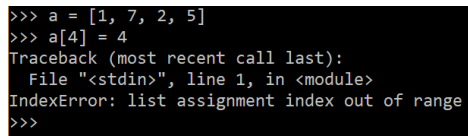

• Длина списка: функция **len**:

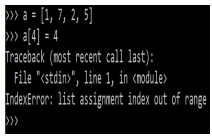

イロト イ団ト イミト イヨト ニヨー のなび

● [] — пустой список.<br>● Элементы списка — произвольные объекты (необязательно однотипные):

$$
a = [1, "abc", [2, 3], True]
$$

Алексей Андреевич Сорокин

# Операции над списками

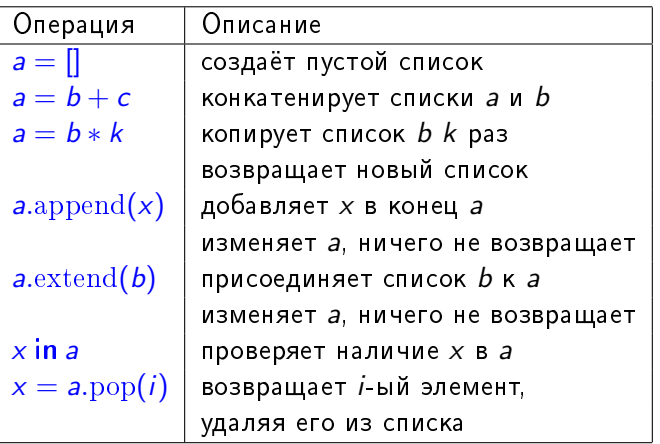

K ロ ▶ K @ ▶ K 할 ▶ K 할 ▶ → 할 → 9 Q @

Алексей Андреевич Сорокин

## Операции над списками

K ロ ▶ K @ ▶ K 할 ▶ K 할 ▶ → 할 → 9 Q @

Алексей Андреевич Сорокин

• При последовательном переборе лучше использовать конструкцию for x in a, чем range.

K ロ ▶ K @ ▶ K 할 ▶ K 할 ▶ → 할 → 9 Q @

Алексей Андреевич Сорокин

- При последовательном переборе лучше использовать конструкцию for x in a, чем range.
- $\bullet$  Но range полезен в других случаях.
- Задача: напечатать все нечётные элементы списка (то есть стоящие на чётных позициях).

Алексей Андреевич Сорокин

- $\bullet$  При последовательном переборе лучше использовать конструкцию for x in a, чем range.
- $\bullet$  Но range полезен в других случаях.
- Задача: напечатать все нечётные элементы списка (то есть стоящие на чётных позициях).
- Решение: использовать range с шагом 2.

```
for \mathsf{I} in range(0, \mathsf{Ien}(\mathsf{a}), 2):
       print(a[i])
```
Алексей Андреевич Сорокин

- $\bullet$  При последовательном переборе лучше использовать конструкцию for x in a, чем range.
- $\bullet$  Но range полезен в других случаях.
- Задача: напечатать все нечётные элементы списка (то есть стоящие на чётных позициях).
- Решение: использовать range с шагом 2.

```
for i in range(0, \text{len}(a), 2):
    print(a[i])
```
• Синтаксис range:

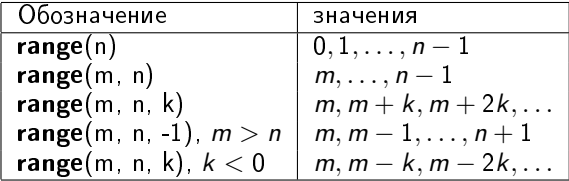

Алексей Андреевич Сорокин

• Функциональность range можно имитировать с помощью срезов.

K ロ ▶ K @ ▶ K 할 ▶ K 할 ▶ → 할 → 9 Q @

Алексей Андреевич Сорокин

- Функциональность range можно имитировать с помощью срезов.<br>• Синтаксис:
- 

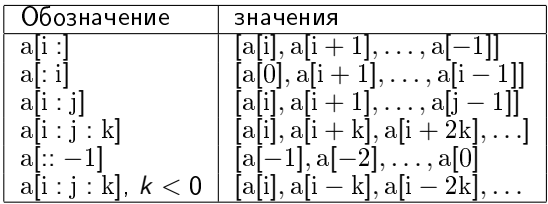

メロメ メ都 メメ きょうくきょう

重

 $2990$ 

Алексей Андреевич Сорокин

- Функциональность range можно имитировать с помощью срезов.<br>● Синтаксис:
- 

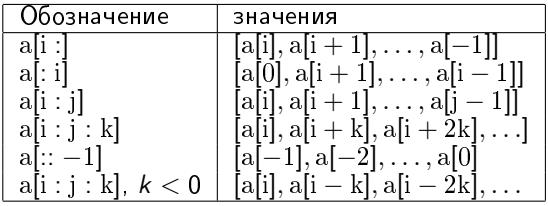

メロメ メ都 メメ きょうくきょう

 $\equiv$ 

 $299$ 

• Решение задачи про нечётные элементы:

$$
\begin{array}{c}\n\text{for } x \text{ in a }[:2]: \\
\text{print}(x)\n\end{array}
$$

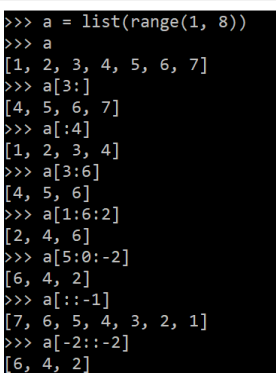

• Срезы можно использовать для присваивания:

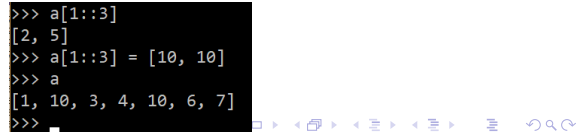

Алексей Андреевич Сорокин

## Копирование списков

- При присваивании  $a = b$  не создаётся новый список  $a$ , а просто ещё одна ссылка на старый список b.
- Это делается, чтобы избежать копирования большого объёма данных.

Алексей Андреевич Сорокин

## Копирование списков

- При присваивании  $a = b$  не создаётся новый список  $a$ , а просто ещё одна ссылка на старый список b.
- Это делается, чтобы избежать копирования большого объёма данных.
- $\bullet$  Но тогда любое изменение *а* отражается на *b* и наоборот (они занимают одну и ту же область памяти).

イロト イ団ト イミト イヨト ニヨー のなび

Алексей Андреевич Сорокин

## Копирование списков

- При присваивании  $a = b$  не создаётся новый список  $a$ , а просто ещё одна ссылка на старый список b.
- Это делается, чтобы избежать копирования большого объёма данных.
- $\bullet$  Но тогда любое изменение а отражается на b и наоборот (они занимают одну и ту же область памяти).

• Если это нежелательно, лучше использовать срезы.

$$
25 \times 3
$$
\n
$$
3, 2, 3, 4, 5
$$
\n
$$
35 \times 5 = a[:3]
$$
\n
$$
35 \times 5 = a[:3]
$$
\n
$$
35 \times 5 = 5
$$
\n
$$
35 \times 3 = 5
$$
\n
$$
37 \times 3 = 5
$$
\n
$$
38 \times 3 = 5
$$
\n
$$
39 \times 3 = 5
$$
\n
$$
30 \times 3 = 5
$$

**◆ロト ④ランスをトンスをト**ット

 $\Omega$ 

Алексей Андреевич Сорокин

- Часто нужно применить одну и ту же операцию ко всем элементам списка
- Например, возвести их в квадрат.

Алексей Андреевич Сорокин

- Часто нужно применить одну и ту же операцию ко всем элементам списка
- Например, возвести их в квадрат.
- Используют так называемые генераторы списков:

$$
b = [\langle EXPR \rangle \text{for } x \text{ in } a]
$$

K ロ ▶ K @ ▶ K 할 ▶ K 할 ▶ → 할 → 9 Q @

$$
\bullet \ \langle EXPR \rangle - \text{ произвольное выражение.}
$$

- Часто нужно применить одну и ту же операцию ко всем элементам списка
- Например, возвести их в квадрат.
- Используют так называемые генераторы списков:

$$
b = [\langle EXPR \rangle \text{for } x \text{ in } a]
$$

K ロ ▶ K @ ▶ K 할 ▶ K 할 ▶ 이 할 → K) Q Q

- $\bullet \langle EXPR \rangle$  произвольное выражение.
- Например, все квадраты

 $b = [x \times x \text{ for } x \text{ in } a]$ 

Алексей Андреевич Сорокин

- Часто нужно применить одну и ту же операцию ко всем элементам списка
- Например, возвести их в квадрат.
- Используют так называемые генераторы списков:

$$
b = [\langle EXPR \rangle \text{for } x \text{ in } a]
$$

- $\bullet$   $\langle EXPR \rangle$  произвольное выражение.
- Например, все квадраты

 $b = [x \times x \text{ for } x \text{ in } a]$ 

• Можно вернуть результат применения выражения только к некоторым элементам:

**KOR KORKA ERKER ET KORA** 

• Квадраты нечётных чисел, входящих в список:

$$
b = [x * x for x in a if x % 2 == 1]
$$

Алексей Андреевич Сорокин

- Элементами списков могут быть другие списки.
- Это позволяет кодировать таблицы, матрицы и т. д.

Алексей Андреевич Сорокин

- Элементами списков могут быть другие списки.
- Это позволяет кодировать таблицы, матрицы и т. д.
- Пример: таблица  $4 \times 4$  для первых 16 чисел:

```
a = [None] * 4 # coaздаём четыре списка
# None - специальное "нулевое" значение
for i in range (4):
   a[i] = list(range(4 * i, 4 * (i+1)))
```
Алексей Андреевич Сорокин

- Элементами списков могут быть другие списки.
- Это позволяет кодировать таблицы, матрицы и т. д.
- Пример: таблица  $4 \times 4$  для первых 16 чисел:

```
a = [None] * 4 # coaздаём четыре списка
# None - специальное "нулевое" значение
for \mathsf{in} range (4):
    a[i] = list(range(4 * i, 4 * (i+1)))
```
• Важно: при инициализации лучше не писать  $a = [[]] * 4$  — тогда все четыре элемента списка будут ссылаться на одно значение (здесь это неважно, так как всё равно мы присваиваем элементам списков новые значения, а не изменяем их "на месте").

- Элементами списков могут быть другие списки.
- Это позволяет кодировать таблицы, матрицы и т. д.
- Пример: таблица  $4 \times 4$  для первых 16 чисел:

```
a = [None] * 4 # coaздаём четыре списка
# None - специальное "нулевое" значение
for \mathsf{in} range (4):
    a[i] = list(range(4 * i, 4 * (i+1)))
```
• Важно: при инициализации лучше не писать  $a = [[]] * 4$  — тогда все четыре элемента списка будут ссылаться на одно значение (здесь это неважно, так как всё равно мы присваиваем элементам списков новые значения, а не изменяем их "на месте").

K ロ ▶ K @ ▶ K 할 ▶ K 할 ▶ ① 할 → ① Q ①

• Можно применить генераторы списков:

$$
a = [list (range(i * 4, i * 4 + 4)) for i in range(4)]
$$

Алексей Андреевич Сорокин

- Элементами списков могут быть другие списки.
- Это позволяет кодировать таблицы, матрицы и т. д.
- Пример: таблица  $4 \times 4$  для первых 16 чисел:

```
a = [None] * 4 # coздаём четыре списка
# None - специальное "нулевое" значение
for \mathsf{in} range (4):
    a[i] = list(range(4 * i, 4 * (i+1)))
```
• Важно: при инициализации лучше не писать  $a = [[]] * 4$  — тогда все четыре элемента списка будут ссылаться на одно значение (здесь это неважно, так как всё равно мы присваиваем элементам списков новые значения, а не изменяем их "на месте").

**K ロ ▶ K @ ▶ K 할 ▶ K 할 ▶ - 할 수 있다.** 

• Можно применить генераторы списков:

$$
a = [list (range(i * 4, i * 4 + 4)) for i in range(4)]
$$

• Задача: поменять столбцы и строки списка местами ("транспонировать матрицу").

#### Алексей Андреевич Сорокин

<span id="page-39-0"></span>• Строки — последовательности символов. Задаются в двойных или одинарных кавычках.

 $a = "abc"$ 

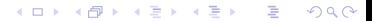

Алексей Андреевич Сорокин

• Строки - последовательности символов. Задаются в двойных или одинарных кавычках.

K ロ ▶ K @ ▶ K 할 ▶ K 할 ▶ 이 할 → K) Q Q ^

 $a = "abc"$ 

• Элементы строк - любые UTF-8 символы.

• Строки — последовательности символов. Задаются в двойных или одинарных кавычках.

 $a = "abc"$ 

- Элементы строк любые UTF-8 символы.
- Строки допускают большинство операций со списками, но есть отличия:

```
"abc"
\rightarrow >> a[1] = "d"
Traceback (most recent call last):
 File "<stdin>", line 1, in <module>
TypeError: 'str' object does not support item assignment
\Rightarrow a = a[:1] + "d" + a[2:1]
\rightarrow > a
adc'
```
• Для строк невозможно присваивание по индексу.

Алексей Андреевич Сорокин

• Строки — последовательности символов. Задаются в двойных или одинарных кавычках.

 $a = "abc"$ 

- Элементы строк любые UTF-8 символы.
- Строки допускают большинство операций со списками, но есть отличия:

```
"abc"
\rightarrow >> a[1] = "d"
Traceback (most recent call last):
 File "<stdin>", line 1, in <module>
TypeError: 'str' object does not support item assignment
>>> a = a[:1] + "d" + a[2:]
\rightarrow > a
adc'
```
- Для строк невозможно присваивание по индексу.
- Строки неизменяемые объекты, нельзя изменить существующий объект, можно только создать другой с тем же именем.

Алексей Андреевич Сорокин

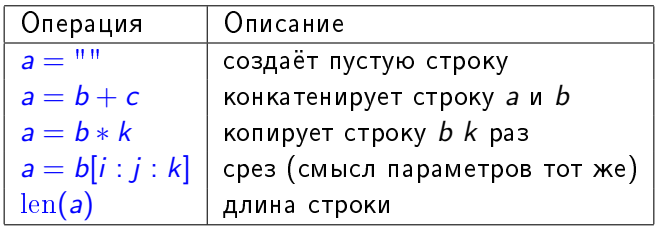

K ロ ▶ K 個 ▶ K 君 ▶ K 君 ▶ │ 君 │ Ю Q Q

Алексей Андреевич Сорокин

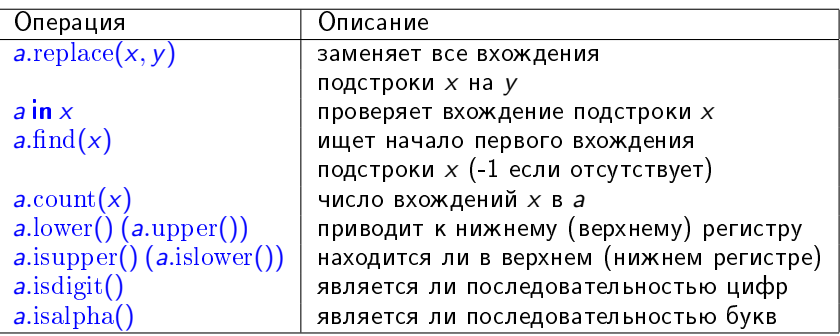

Больше функций: https: //docs.python.org/3/library/stdtypes.html#string-methods.

Алексей Андреевич Сорокин

 $a = "abcabacd"$ >>> a.find("abc") >>> a.count("ab") >>>  $b = a.\text{replace("ab", "A")}$  $\rightarrow$   $\rightarrow$  b 'AcAacd' >>> b.lower() 'acaacd' >>> b.islower() False >>> b.upper() 'ACAACD'  $\gg$  c = "13.2" >>> c.isdigit() False  $\Rightarrow$  c = c[:2]  $\rightarrow$   $\rightarrow$  c  $'13'$ >>> c.isdigit() True >>> c.isalpha() False

イロト イ団ト イミト イヨト ニヨー りんぺ

Алексей Андреевич Сорокин

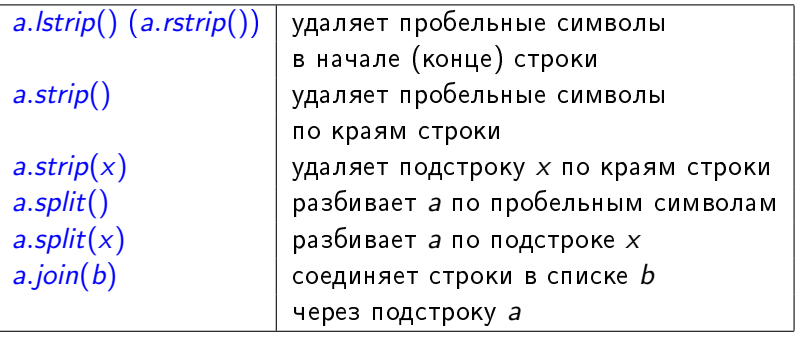

 $a = "ab"$  $b = "cd"$  $c = "ef"$ print  $("")$  join  $([a, b, c])$  # будет выведено "abcdef"

イロト イ団ト イミト イヨト ニヨー りんぺ

Алексей Андреевич Сорокин

```
\Rightarrow a = " abc "
\gg a = a.strip()
>>> a += "aca"
\rightarrow \rightarrow a
'abcaca'
>>> a.strip("a")
'bcac'
>>> a.split("a")
['', 'bc', 'c', ''']>>> a = "Let us split the sentence, we can do it!"
\gg a.split()
['Let', 'us', 'split', 'the', 'sentence,', 'we', 'can', 'do', 'it!']
>>> "_".join(a.split())
'Let us split_the_sentence,_we_can_do_it!'
```
イロト イ団ト イミト イヨト ニヨー りんぴ

Алексей Андреевич Сорокин

```
\gg a = " abc "
\gg a = a.strip()
>>> a += "aca"
\rightarrow \rightarrow a'abcaca'
>>> a.strip("a")
'bcac'
>>> a.split("a")
['', 'bc', 'c', '']
>>> a = "Let us split the sentence, we can do it!"
\gg a.split()
['Let', 'us', 'split', 'the', 'sentence,', 'we', 'can', 'do', 'it!']
>>> "_".join(a.split())
'Let us split_the_sentence,_we_can_do_it!'
```
- $\bullet$  strip() считает последовательность пробельным символов за один символ.
- $\bullet$  strip(x), напротив, не соединяет одинаковые разделители.

Алексей Андреевич Сорокин